## Package 'ftExtra'

April 2, 2024

<span id="page-0-0"></span>Title Extensions for 'Flextable'

Version 0.6.3

Date 2024-03-31

Maintainer Atsushi Yasumoto <atusy.rpkg@gmail.com>

Description Build display tables easily by extending the functionality of the 'flextable' package. Features include spanning header, grouping rows, parsing markdown and so on.

License MIT + file LICENSE

URL <https://ftextra.atusy.net>, <https://github.com/atusy/ftExtra>

BugReports <https://github.com/atusy/ftExtra/issues>

**Imports** dplyr  $(>= 1.0.0)$ , jsonlite, flextable  $(>= 0.9.5)$ , tidyr, purrr (>= 1.0.0), magrittr, rmarkdown, rlang, stringr, tibble, tidyselect  $(>= 1.1.0)$ , xfun, yaml, vctrs

**Suggests** test that  $(>= 2.1.0)$ , knitr, qpdf

VignetteBuilder knitr

Encoding UTF-8

Language en-US

RoxygenNote 7.2.3

**SystemRequirements** pandoc  $(>= 2.0.6)$  - http://pandoc.org

Config/testthat/edition 3

NeedsCompilation no

Author Atsushi Yasumoto [aut, cph, cre] (<<https://orcid.org/0000-0002-8335-495X>>), David Gohel [ctb], Romain François [ctb] (<<https://orcid.org/0000-0002-2444-4226>>), Tatsuya Shima [ctb]

Repository CRAN

Date/Publication 2024-04-02 16:35:01 UTC

### <span id="page-1-0"></span>R topics documented:

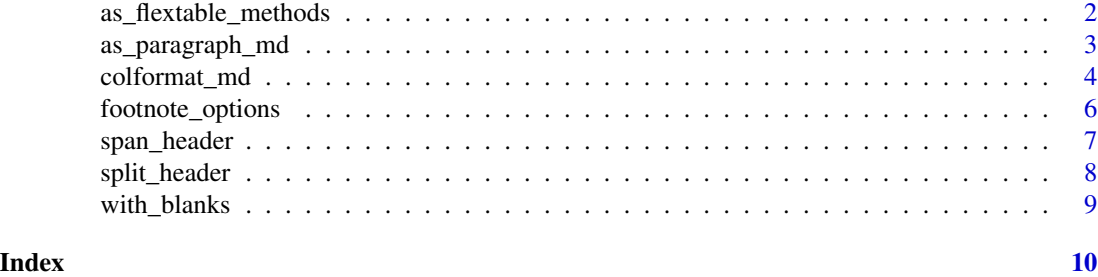

as\_flextable\_methods *Method to transform objects into flextables*

#### <span id="page-1-1"></span>Description

This is a convenient function to let users create flextable bindings from any objects. Users should consult documentation of corresponding method to understand the details and see what arguments can be used.

#### Usage

```
## S3 method for class 'grouped_df'
as_flextable(
 x,
 groups_to = c("titles", "merged", "asis"),
 groups_pos = c("left", "asis"),
 groups_arrange = NULL,
  ...
\mathcal{L}## S3 method for class 'data.frame'
as_flextable(x, col_keys = names(x), ...)
```
#### Arguments

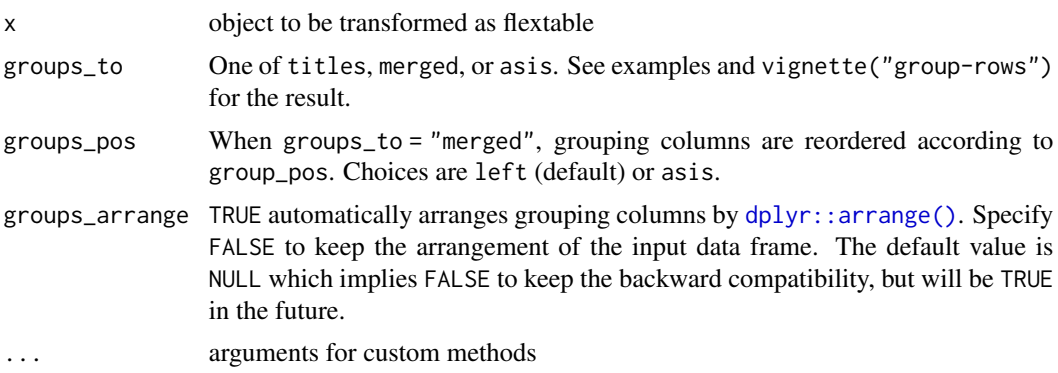

<span id="page-2-0"></span>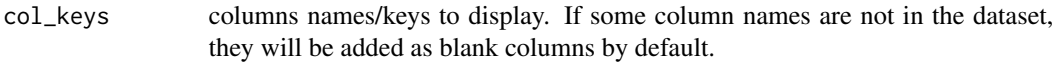

#### See Also

```
Other as_flextable methods: as_flextable.data.frame(), as_flextable.gam(), as_flextable.glm(),
as_flextable.grouped_data(), as_flextable.htest(), as_flextable.kmeans(), as_flextable.lm(),
as_flextable.merMod(), as_flextable.pam(), as_flextable.summarizor(), as_flextable.table(),
as_flextable.tabular(), as_flextable.tabulator(), as_flextable.xtable()
```
#### Examples

```
# For grouped_df
grouped_df <- iris %>%
 dplyr::group_by(Species) %>%
 dplyr::slice(1, 2)
as_flextable(grouped_df, groups_to = "titles")
as_flextable(grouped_df, groups_to = "titles", hide_grouplabel = TRUE)
as_flextable(grouped_df, groups_to = "merged")
as_flextable(grouped_df, groups_to = "asis")
# For data.frame
iris %>%
 head() %>%
 as_flextable()
```
as\_paragraph\_md *Convert a character vector into markdown paragraph(s)*

#### Description

Parse markdown cells and returns the "paragraph" object.

#### Usage

```
as_paragraph_md(
  x,
  auto_color_link = "blue",
  md_extensions = NULL,
 pandoc_args = NULL,
 metadata = rmarkdown::metadata,
  replace_na = ",
  .from = "markdown+autolink_bare_uris-raw_html-raw_attribute",
  .footnote_options = NULL,
  ...
)
```
#### <span id="page-3-0"></span>Arguments

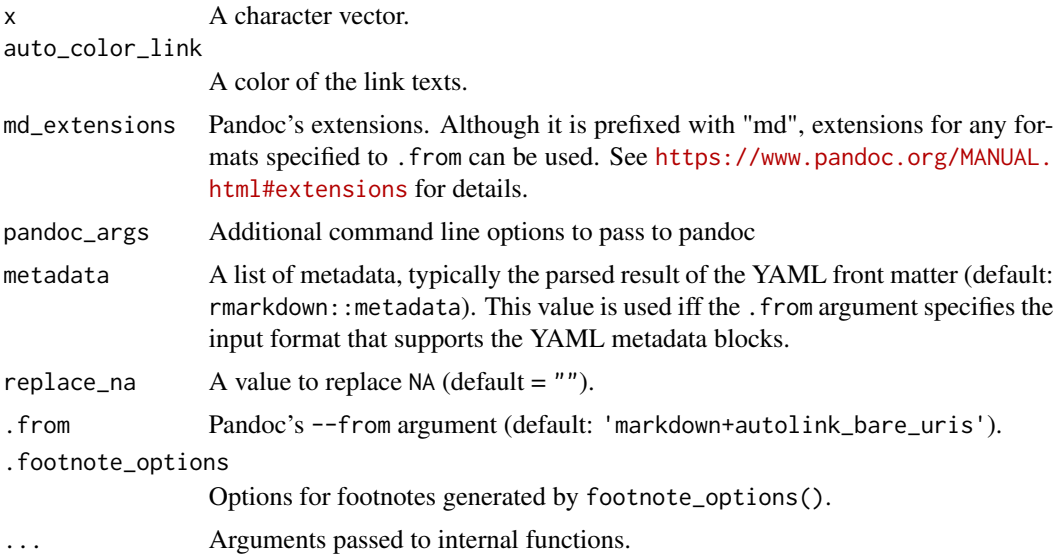

#### Examples

```
if (rmarkdown::pandoc_available("2.0.6")) {
 library(flextable)
  ft <- flextable(
   data.frame(
      x = c("**foot* bar", "***baz***", "*qux*"),stringsAsFactors = FALSE
   )
  \lambdaft <- compose(ft, j = "x", i = 1:2, value = as_paragraph_md(x))
  autofit(ft)
}
```
colformat\_md *Format character columns as markdown text*

#### Description

Format character columns as markdown text

#### Usage

```
colformat_md(
 x,
  j = where(is.character),
 part = c("body", "header", "all"),
 auto_color_link = "blue",
```
#### colformat\_md 5

```
md_extensions = NULL,
 pandoc_args = NULL,
 metadata = rmarkdown::metadata,
 replace_na = ",
  .from = "markdown+autolink_bare_uris-raw_html-raw_attribute",
  .footnote_options = footnote_options(),
 .sep = "\ln\ln"\lambda
```
#### Arguments

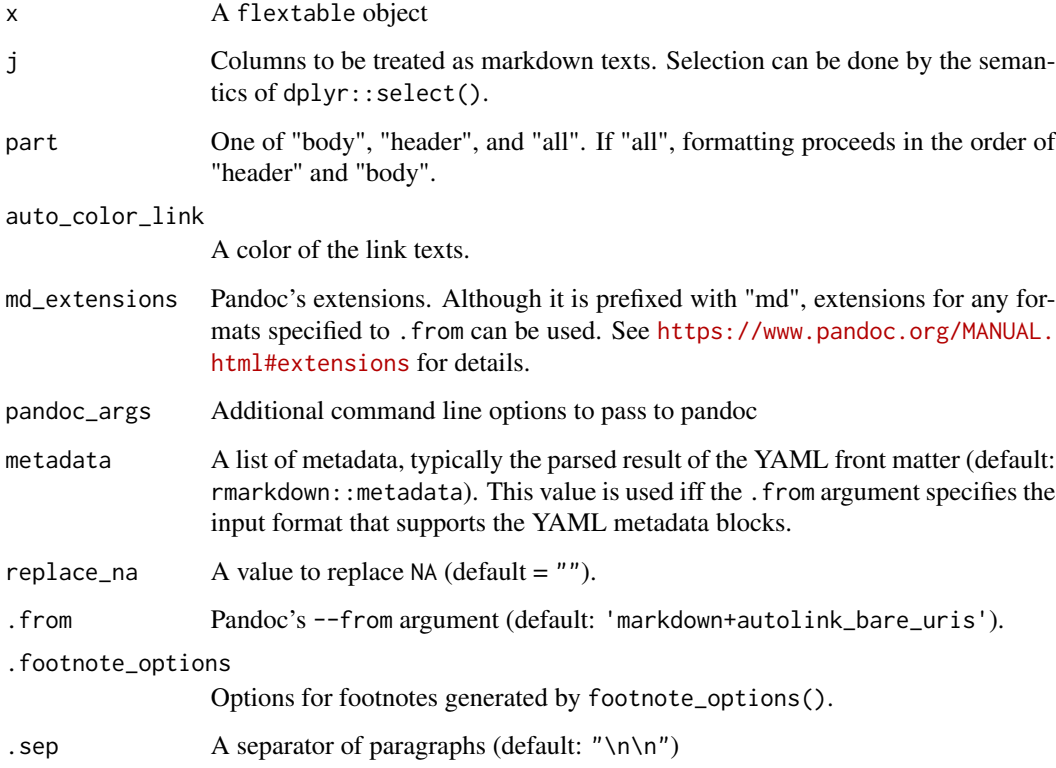

#### Examples

```
if (rmarkdown::pandoc_available("2.0.6")) {
 d <- data.frame(
   x = c("**bold**", "*italic*"),y = c("^superscript^", "~subscript~"),
   z = c("****ft**Extra*** is*", "*Cool*")\lambdacolformat_md(flextable::flextable(d))
}
```
#### <span id="page-5-0"></span>Description

Configure options for footnotes.

#### Usage

```
footnote_options(
  ref = c("1", "a", "A", "i", "I", "*"),
 prefix = ",
 \text{suffix} = "",start = 1L,
 max = 26L,inline = FALSE,
  sep = "; "
)
```
#### Arguments

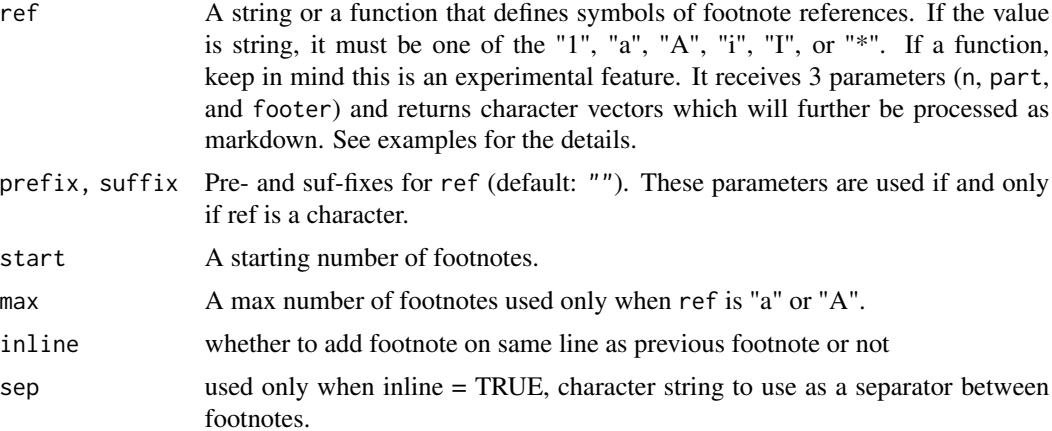

#### Value

An environment

#### Examples

```
# A examole flextable with unprocessed markdown footnotes
ft <- flextable(tibble::tibble(
  "header1^[note a]" = c("x^*[note 1]", "y"),
  "header2" = c("a", "b'[note 2]")))
```

```
# Render all footnotes in the same format.
if (rmarkdown::pandoc_available("2.0.6")) {
  ft %>%
   colformat_md(
      part = "all",.footnote_options = footnote_options("1", start = 1L)
   )
}
# Use a user-defined function to format footnote symbols
# Skipped to reduce build time
if (FALSE) {
  # a function to format symbols of footnote references
  ref <- function(n, part, footer) {
    # Change symbols by context
    # - header: letters (a, b, c, ...)
    # - body: integers (1, 2, 3, ...)
    s \leftarrow if (part == "header")letters[n]
    } else {
     as.character(n)
    }
    # Suffix symbols with ": " (a colon and a space) in the footer
    if (footer) {
      return(paste0(s, ":\\ "))
    }
    # Use superscript in the header and the body
    return(paste0("^", s, "^"))
  }
  # apply custom format of symbols
  ft %>%
    # process header first
    colformat_md(
      part = "header", .footnote_options = footnote_options(ref = ref)
    ) %>%
    # process body next
    colformat_md(
      part = "body", .footnote_options = footnote_options(ref = ref)
    ) %>%
    # tweak width for visibility
   flextable::autofit(add_w = 0.2)
}
```
span\_header *Span the header based on delimiters*

#### Description

Span the header based on delimiters

#### <span id="page-7-0"></span>Usage

span\_header(x, sep =  $"[-.]"$ , theme\_fun = NULL, ...)

#### Arguments

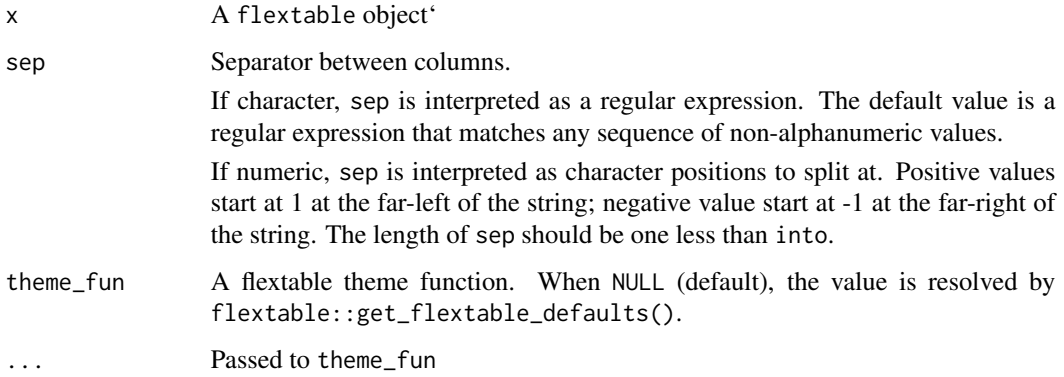

#### Note

split\_header is a rename of separate\_header and the latter will be removed in the future release.

#### Examples

```
iris %>%
  flextable() %>%
  span_header()
```
split\_header *Split the header based on delimiters*

#### Description

Split the header based on delimiters

#### Usage

```
split\_header(x, sep = "[-.]]", them = fun = NULL, ...)
```

```
separate_header(x, sep = "[-.]", theme_fun = NULL, ...)
```
#### Arguments

x A flextable object'

#### <span id="page-8-0"></span>with\_blanks 9

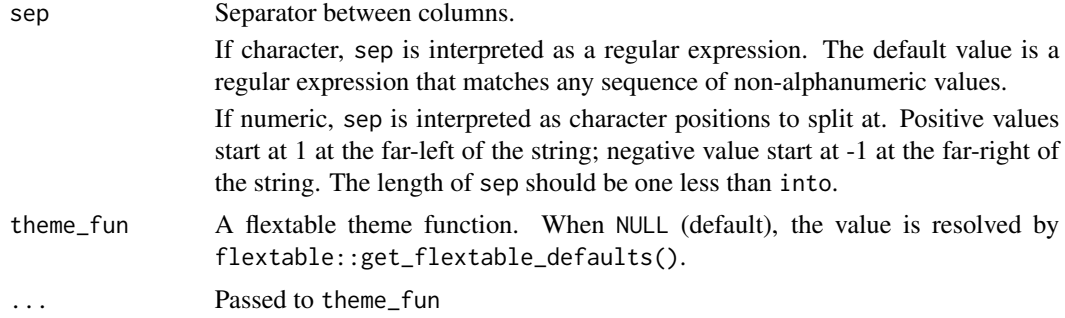

#### Note

split\_header is a rename of separate\_header and the latter will be removed in the future release.

#### Examples

```
iris %>%
 flextable() %>%
 separate_header()
```
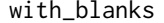

Specify blank columns easily via col\_keys

#### Description

Specify blank columns easily via col\_keys

#### Usage

```
with_blanks(after = NULL, before = NULL)
```
#### Arguments

after, before Blank columns are added after/before the selected columns. Selections can be done by the semantics of dplyr::select.

#### Examples

```
iris %>%
 as_flextable(col_keys = with_blanks(dplyr::ends_with("Width")))
```
# <span id="page-9-0"></span>Index

```
as_flextable.data.frame, 3
as_flextable.data.frame
        (as_flextable_methods), 2
as_flextable.gam, 3
as_flextable.glm, 3
as_flextable.grouped_data, 3
as_flextable.grouped_df
        (as_flextable_methods), 2
as_flextable.htest, 3
as_flextable.kmeans, 3
as_flextable.lm, 3
as_flextable.merMod, 3
as_flextable.pam, 3
as_flextable.summarizor, 3
as_flextable.table, 3
as_flextable.tabular, 3
as_flextable.tabulator, 3
as_flextable.xtable, 3
as_flextable_methods, 2
as_paragraph_md, 3
```

```
colformat_md, 4
```

```
dplyr::arrange(), 2
```
footnote\_options, [6](#page-5-0)

separate\_header *(*split\_header*)*, [8](#page-7-0) span\_header, [7](#page-6-0) split\_header, [8](#page-7-0)

with\_blanks, [9](#page-8-0)